Lohnprogramm – Stammdaten – Lohnarten – Formelstamm

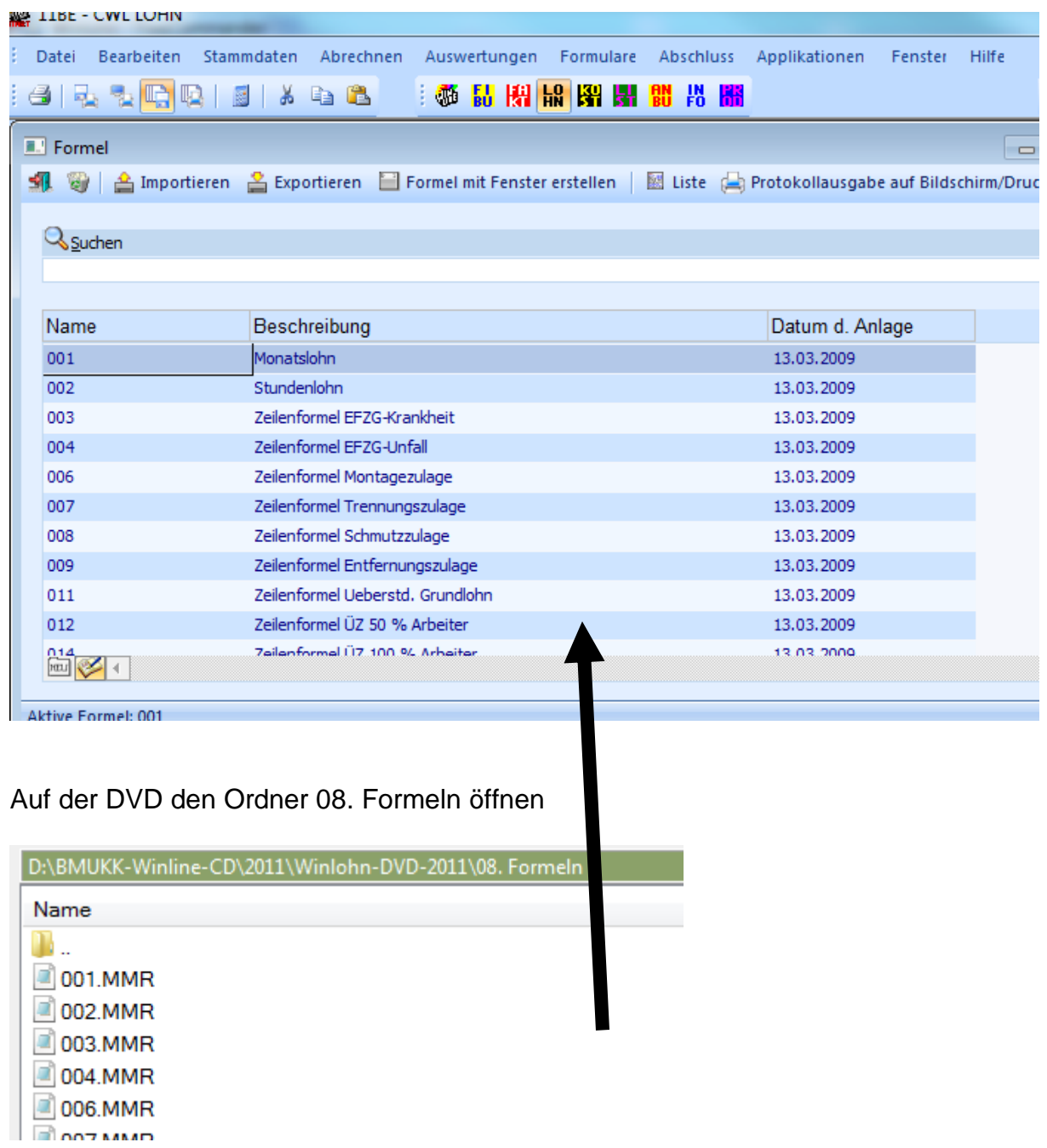

Alle Formeln markieren und mit gedrückter linker Maustaste in das Fenster des Formelstamms ziehen.